# NotesTracker

for IBM<sup>®</sup> Lotus Notes<sup>®</sup> / Domino<sup>®</sup>

Version 6.05

## **Developer Guide**

**Evaluation Only Version** 

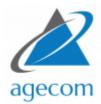

© AGECOM https://www.agecom.com.au NotesTracker Support: notestracker@agecom.com.au

### CONTENTS

| About the Developer Guide                          | 3 |
|----------------------------------------------------|---|
| Disclaimer                                         | 3 |
| About NotesTracker                                 | 3 |
| Introduction to the NotesTracker Developer Toolkit | 4 |

#### ABOUT THE DEVELOPER GUIDE

This NotesTracker Developer Guide is for Lotus Notes / Domino developers and provides detailed information on implementing NotesTracker into your applications. Additional information is also provided on extending the capabilities of NotesTracker.

The full developer guide is available to licensed NotesTracker customers. If you are a licensed customer and would like a copy of the guide please send your request to: notestracker@agecom.com.au

#### DISCLAIMER

This guide could include technical inaccuracies or typographical errors. Please advise us if you see the need for any corrections. We welcome your feedback about any technical inaccuracies plus your comments about this guide's clarity, usability and missing or incomplete information.

Changes are periodically made to the information herein. These changes will be incorporated in new editions of the publication. For all but trivial changes (such as minor errors in spelling, punctuation and layout) the modified publishing date will be displayed on the front cover.

AGECOM may make improvements and/or changes in the software and its features described in this guide at any time without notice. You should periodically check our website and weblogs for notification of such changes.

#### ABOUT NOTESTRACKER

NotesTracker is a comprehensive *application enabling* developer toolkit. The application makes it easy and simple for you to extend your IBM Lotus Notes and Domino database applications so that you can rapidly detect and report on a wide range of actions being carried out on the content of the databases.

NotesTracker was originally developed by Asia/Pacific Computer Services and is now proudly provided and supported by AGE Computer Consultancy (AGECOM) (<u>https://www.agecom.com.au</u>).

NotesTracker monitors the creation, reading, update, and deletion of documents in Lotus Notes databases.

Furthermore you can track not only that a particular Notes document in its entirety was updated (when, where, and by whom) but what parts of a document's content was altered. This is done by your selecting the logging of the "before" and "after" values stored in all fields or just user-nominated fields in the document.

You can also track changes to *attachments* stored in documents, by logging the "before" and "after" names and sizes of attachments. The attachments themselves are not logged, since this could enormously increase the Repository database's disk space requirements, with attachments typically being megabytes in size. NotesTracker has been designed and coded carefully to run as efficiently as possible in order not to add a significant performance burden to your Notes/Domino installation.

NotesTracker can log other content manipulation actions too, such as the *pasting* of documents into a database or the *mailing-in* of messages arriving from the Internet.

NotesTracker goes beyond just the *passive* logging of actions occurring against database contents. In terms of being *proactive*, NotesTracker empowers your developers to extend your applications by tracking additional types of actions (such as button presses), to generate mail alerts when document content is acted upon in ways that are important to you, and a way for you to build dynamic Notes views for continuous monitoring of content- related events in the <u>RSS</u> fashion that is so popular on the Internet.

All these things and more are described fully in the NotesTracker Administrator Guide.

#### INTRODUCTION TO THE NOTESTRACKER DEVELOPER TOOLKIT

NotesTracker, a usage tracker for IBM Notes and Domino applications, comes in the form of a software development toolkit (or SDK).

It was designed to track activity performed through the Notes Client user interface (or UI, also called the "front end"). That is, it tracks interactions between a real person and the Notes Client as she or he performs normal activities, such as editing a Notes document, switching from one view to another, or deleting a Notes document.

In its distributed form, it is NOT set up catch actions performed via such things as button click events and "back end" agents. However there is the opportunity for you to adapt the NotesTracker LotusScript code so that it works when a button is clicked, in agents, and so on. If you don't have the available developer skills or resources to perform such adaptations, AGECOM may be able to provide these services to you.